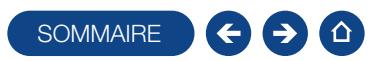

### FORMATION HUBBIX COMPTABILITÉ

Logiciel: EBP Hubbix Comptabilité

Public concerné: Tout salarié, collaborateur, dirigeant ou créateur d'entreprise en charge de la comptabilité Pré-requis : Être initié à l'informatique de base et avoir des connaissances en gestion et comptabilité Durée: 2h00

### $\Box$  Objectifs

- **T** Bien paramétrer son logiciel et l'adapter à ses besoins
- Ò Maîtriser le travail quotidien de la tenue d'une comptabilité (saisie, lettrage, etc.)
- Ò Gérer les importations bancaires et l'intégration des écritures en trésorerie
- **A** Gérer les déclarations de TVA
- $\overline{\phantom{a}}$  Consulter, imprimer les différents états comptables
- Ò Gérer les clôtures d'exercice et la génération des fichiers réglementaires (FEC)

#### 1. Compte EBP

- Présentation console
- Gestion des droits utilisateurs
- 2. Ergonomie générale
	- Présentation du tableau de bord Présentation des look up
- 3. Paramètres
	- Paramètres comptables
	- Saisies
- Exercices TVA
- Trésorerie
- 4. Quotidien
- Les différents modes de saisie Import des écritures comptables

#### 5. Trésorerie

- **Import relevé bancaire**
- Pointage

#### 6. Consultation

- Lettrage des écritures
- Consultation du grand livre
- Consultation des balances
- 7. Déclaratif
	- Consultation de la TVA Export du fichier FEC
	-

### **Néthode Pédagogique:**

L'objectif principal de cette formation est que les stagiaires soient capables, à son terme, de gérer de façon autonome et grâce au logiciel EBP, la partie administrative concernant la facturation de l'entreprise concernée. La première partie de la formation consiste en l'écoute et l'analyse des méthodes de fonctionnement de l'entreprise. Grâce à un dialogue constant avec les stagiaires, la suite de la formation s'appuie sur l'étude des différentes options des programmes en fonction des besoins et contraintes de l'entreprise.

## **Moyens Pédagogiques :**

À distance : Les moyens pédagogiques matériels sont fonction des équipements existants. Les stagiaires étudient donc en « situation réelle » sur un de leurs postes de travail, et avec leur matériel. La communication avec le formateur et la prise en main sur le poste du client se font via les outils Gotoassist ou TeamViewer. EBP fournit d'autre part un manuel d'utilisation détaillé du programme, sur lequel s'appuie la formation. De plus, le logiciel est fourni avec un jeu d'essai pré-saisi permettant des manipulations libres. **EXAMPLES SOMMAIRES**<br> **EXAMPLES SOMMAIRES**<br> **EXAMPLES SOMMAIRES**<br> **EXAMPLES SOMETARITY CONTRACT CONTRACT CONTRACT CONTRACT CONTRACT CONTRACT CONTRACT CONTRACT CONTRACT CONTRACT CONTRACT CONTRACT CONTRACT CONTRACT CONTRACT** 

# ■ Évaluation de la Formation :

L'évaluation des connaissances se fait de façon continue, tout au long de la formation. En effet, dans cette partie du stage, il est demandé aux stagiaires d'appliquer pratiquement les connaissances théoriques apprises précédemment en utilisant les options des programmes qui ont été présentées. Les stagiaires, sous le contrôle du formateur, sont mis en situation de travail avec les programmes.

De plus, en tant qu'utilisateur du logiciel, une assistance téléphonique, assurée par le service maintenance EBP, est mise à la disposition des stagiaires.

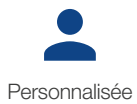

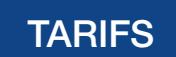

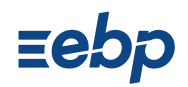